**УТВЕРЖДАЮ Первый заместитель генерального директора заместитель но научной работе ФГУП «ВНИЙФТРИ»**

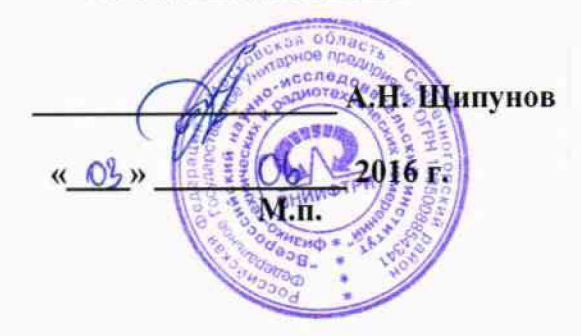

# ИНСТРУКЦИЯ

Твердомеры Виккерса FALCON 503, FALCON 508, FALCON 511

# МЕТОДИКА ПОВЕРКИ

# FALCON 503, FALCON 508, FALCON 511- 01 МП

*л,* rv£4&£>6- tb

2016 r.

**Настоящая методика поверки распространяется на твердомеры Виккерса FALCON 503, FALCON 508, FALCON 511 (далее - твердомеры) фирмы «INNOVATEST Europe BV», Нидерланды, и устанавливает методы и средства первичной и периодической поверок.**

**Интервал между поверками -1 год.**

#### **1 Операции поверки**

**1.1 При проведении поверки должны быть выполнены операции, указанные в таблице 1. Таблица 1**

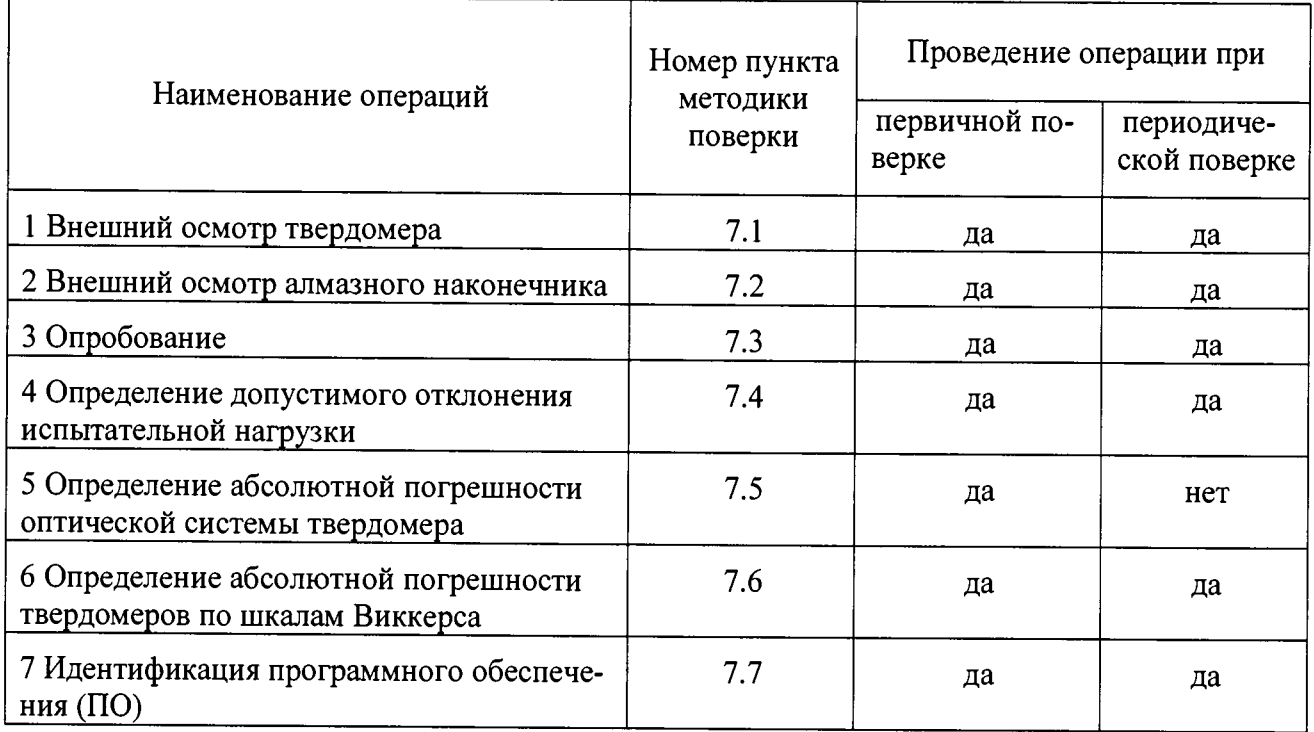

**1.2 В случае получения отрицательного результата при проведении одной из операций поверку прекращают, а твердомер признают не прошедшим поверку.**

#### **2 Средства поверки**

**2.1 При проведении поверки должны быть применены средства, указанные в таблице 2. Таблица 2**

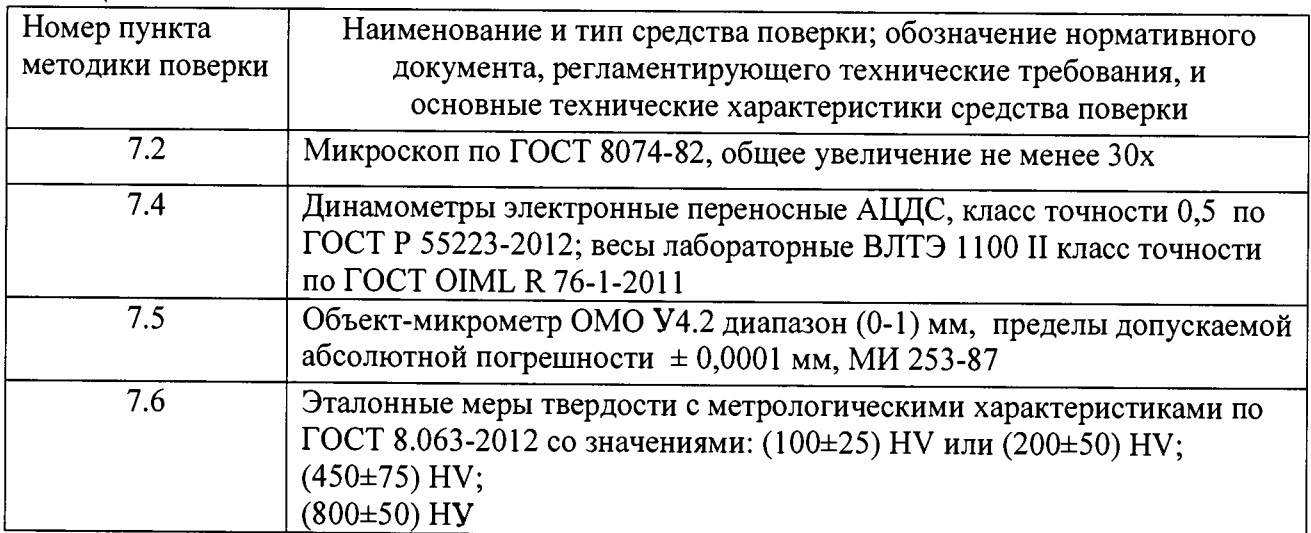

#### Примечания:

1 Допускается применение других средств измерений утвержденного типа, прошедших поверку и обеспечивающих измерение соответствующих характеристик с требуемой точностью.

#### **3 Требования к квалификации поверителей**

3.1 К работе допускаются лица, аттестованные в качестве поверителя в данной области измерений, имеющие необходимую квалификацию, обученные правилам техники безопасности и полностью изучившие руководство по эксплуатации (РЭ) на микротвердомеры.

#### **4 Требования безопасности**

4.1 При проведении поверки должны быть соблюдены «Правила технической эксплуатации электроустановок потребителей», утвержденные Минэнерго России 13 января 2003 года, «Межотраслевые правила по охране труда (правила безопасности) при эксплуатации электроустановок. ПОТ Р М-016-2001», утвержденные Министерством энергетики РФ 27 декабря 2000года и Министерством труда и социального развития РФ 5 января 2001 года (с поправками от 01 июля 2003 года)

4.2 При проведении поверки должны быть соблюдены требования безопасности согласно ГОСТ 12.3.019-80 и санитарных норм СанПиН 2.2.1/2.1.1.1200-03 (утвержденных главным государственным санитарным врачом РФ 25 сентября 2007 года).

#### **5 Условия поверки**

5.1 При проведении поверки должны соблюдаться следующие условия:

- температура окружающего воздуха (22  $\pm$  6) °С;

- относительная влажность окружающего воздуха -  $(65 \pm 15)$  %.

#### **6 Подготовка к поверке**

6.1 Перед проведением поверки необходимо-привести в рабочее состояние средства поверки в соответствии с указаниями, изложенными в их эксплуатационной документации.

6.2 Поверяемые микротвердомеры должны быть установлены на столах, обеспечивающих защиту от воздействия вибраций.

6.3 Поверхность рабочего стола и посадочная часть винта должны быть чистыми, поверхности рабочего стола и рабочей части наконечника должны быть обезжирены.

#### 7 **Проведение поверки**

7.1 Внешний осмотр

7.1.1 Проверить соответствие заводского номера твердомера с записью в паспорте, целостность соединительных кабелей, комплектность твердомера в соответствии с главой 9 РЭ. Корпус твердомера не должен иметь видимых трещин и повреждений. Поверхности рабочих столиков должны быть прошлифованы и не иметь следов коррозии, забоин и вмятин. Сенсорный ЖК экран не должен иметь видимых трещин и повреждений. При подключении твердомеров к сети питания на ЖК экране появится индикатор запуска программного обеспечения.

7.1.2 Результаты поверки считать положительными, если выполнены требования п. 7.1.1. В противном случае твердомер бракуется и направляется в ремонт.

#### 7.2 Внешний осмотр алмазного наконечника

7.2.1 Внешний осмотр алмазного наконечника проводят при помощи микроскопа в отраженном свете.

7.2.2 Снимают индентор (наконечник), следуя рекомендациям РЭ. Для осмотра рабочей части поверхности наконечника, прилегающей к его вершине, наконечник устанавливают на рабочий стол прибора вершиной вверх, рабочий стол поднимают и двигают таким образом, чтобы вершина алмаза, а затем прилегающие к вершине поверхности его граней были четко видимы.

7.2.3 Результаты поверки считать положительными, если рабочая часть наконечника не имеет рисок, трещин, сколов и других дефектов.

7.3 Опробование

7.3.1 Проверить работоспособность микротвердомера в соответствии с главой 5 РЭ.

7.3.2 Результаты поверки считать положительными, если выполнены требования раздела 5 РЭ.

7.4 Определение отклонения испытательной нагрузки

7.4.1 Измерить все используемые в твердомере испытательные нагрузки посредством весов и динамометров.

7.4.2 Относительное отклонение нагрузки определять следующим образом:

- установить образцовый динамометр на рабочем столе микротвердомера;

- установить отсчетное устройство динамометра в положение, принятое за ноль;

- три раза нагрузить динамометр максимальной нагрузкой, развиваемой прибором;

- разгрузить динамометр и установить его отсчетное устройство на ноль. Невозврат стрелки в положение ноль не должен превышать 0,5 наименьшего деления шкалы;

- нагрузить динамометр три раза для каждой нагрузки и вычислить среднее арифметическое значение / в делениях шкалы;

- вычислить отклонение испытательной нагрузки 6 по формуле (1):

$$
\delta = \frac{l - L}{L - L_0} \cdot 100 \, \%
$$
\n(1)

где  $l$  - среднее арифметическое значение измеренной испытательной нагрузки, в делениях шкалы;

*L* - показание индикатора динамометра, взятое из его свидетельства для поверяемой нагрузки, в делениях шкалы;

*Ьо* - показание индикатора ненагруженного динамометра, принятое за ноль, в делениях шкалы.

7.4.3 Результаты поверки считать положительными, если значения отклонения испытательной нагрузки находятся в пределах, указанных в таблице 3. В противном случае твердомер бракуется и направляется в ремонт.

Таблица 3

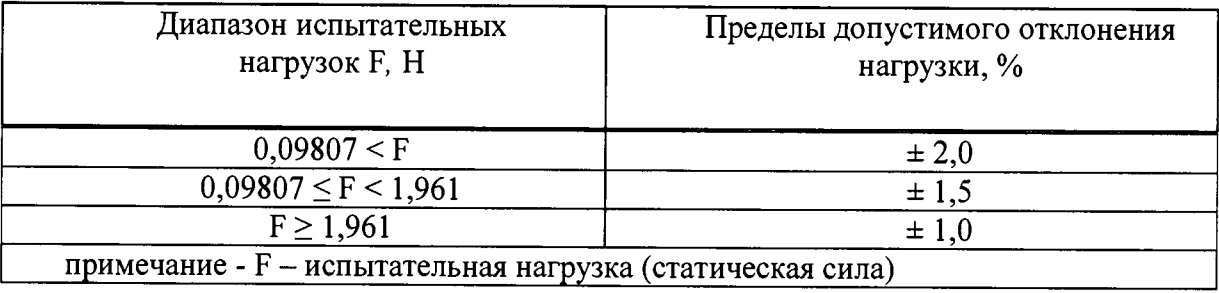

7.5 Определение абсолютной погрешности оптической системы твердомера

7.5.1 Шкала оптической системы должна быть отградуирована таким образом, чтобы позволяла производить измерения длин диагоналей отпечатков в соответствии с требованиями, указанными в таблице 4.

**Таблица 4**

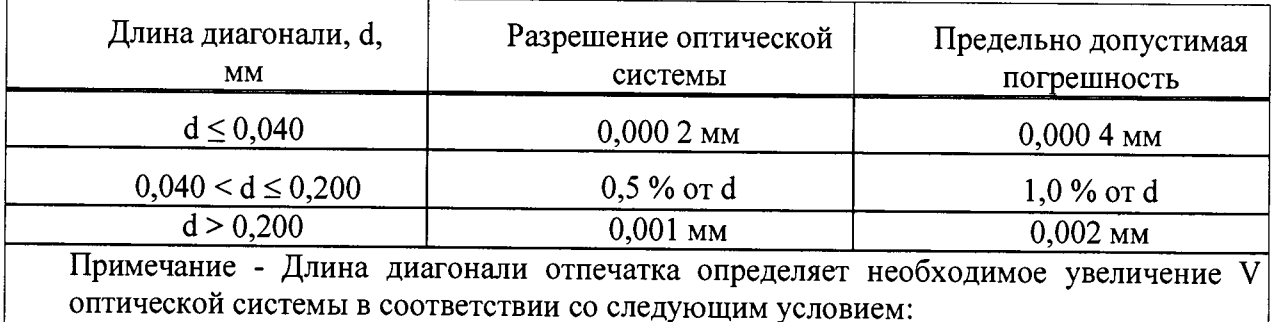

 $V \times d \ge 14$  MM,

где V - увеличение оптической системы

Для отпечатков с длиной диагонали d < 0,035 мм это условие может не выполняться, но общее увеличение оптической системы должно быть не менее 400х.

7.5.2 При поверке оптической системы по объект-микрометру измерения выполняются, как минимум, на пяти интервалах для каждого рабочего диапазона.

7.5.3 Результаты поверки считать положительными, если значения погрешности оптической системы не превышают значений, указанных в таблице 4.

7.6 Определение абсолютной погрешности твердомеров по шкалам Виккерса

7.6.1 Абсолютную погрешность твердомера необходимо определять при вертикальном положении твердомера к поверхности меры.

7.6.2 Измерения проводить при той же нагрузке, для которой присвоено значение эталонной мере. На каждой из мер (п. 2.1) провести по 5 измерений. Определить среднее арифметическое значение Нср и занести его в протокол (Приложение А).

Вычислить абсолютную погрешность твердомера по формуле (2):

 $\Delta = \text{Hcp} - \text{HH},$  (2)

где Нср - среднее значение твердости меры, измеренное твердомером;

Нн - значение твердости меры, присвоенное поверяющей организацией.

Результаты измерений занести в протокол (Приложение А).

7.6.3 Поверку твердомера выполнить при пяти нагрузках: 0,098 Н (шкала HV 0,01); 0,981 Н (шкала HV 0,1); 9,807 Н (шкала HV 1); 49,03 Н (шкала HV 5); 98,07 Н (шкала HV 10).

Для шкалы HV 0,01 выбирают меру из диапазона (200±50) HV.

Для шкалы НУ 0,1 выбирают две меры из диапазонов (200±50) HV и (450±75) HV.

Для шкал HV 1, HV 5, HV 10 выбираются две меры твёрдости из трёх диапазонов: (200±50) HV; (450±75) HV; (800±50) HV.

Примечание:

Допускается проведение поверки при других нагрузках, используемых в твердомере.

7.6.3 Результаты поверки считать положительными, если значения абсолютной погрешности твердомера находятся в пределах, приведенных в таблице 5. В противном случае твердомер бракуется и направляется в ремонт.

**Таблица 5**

 $\ddot{\phantom{a}}$ 

 $\mathbb{R}$ 

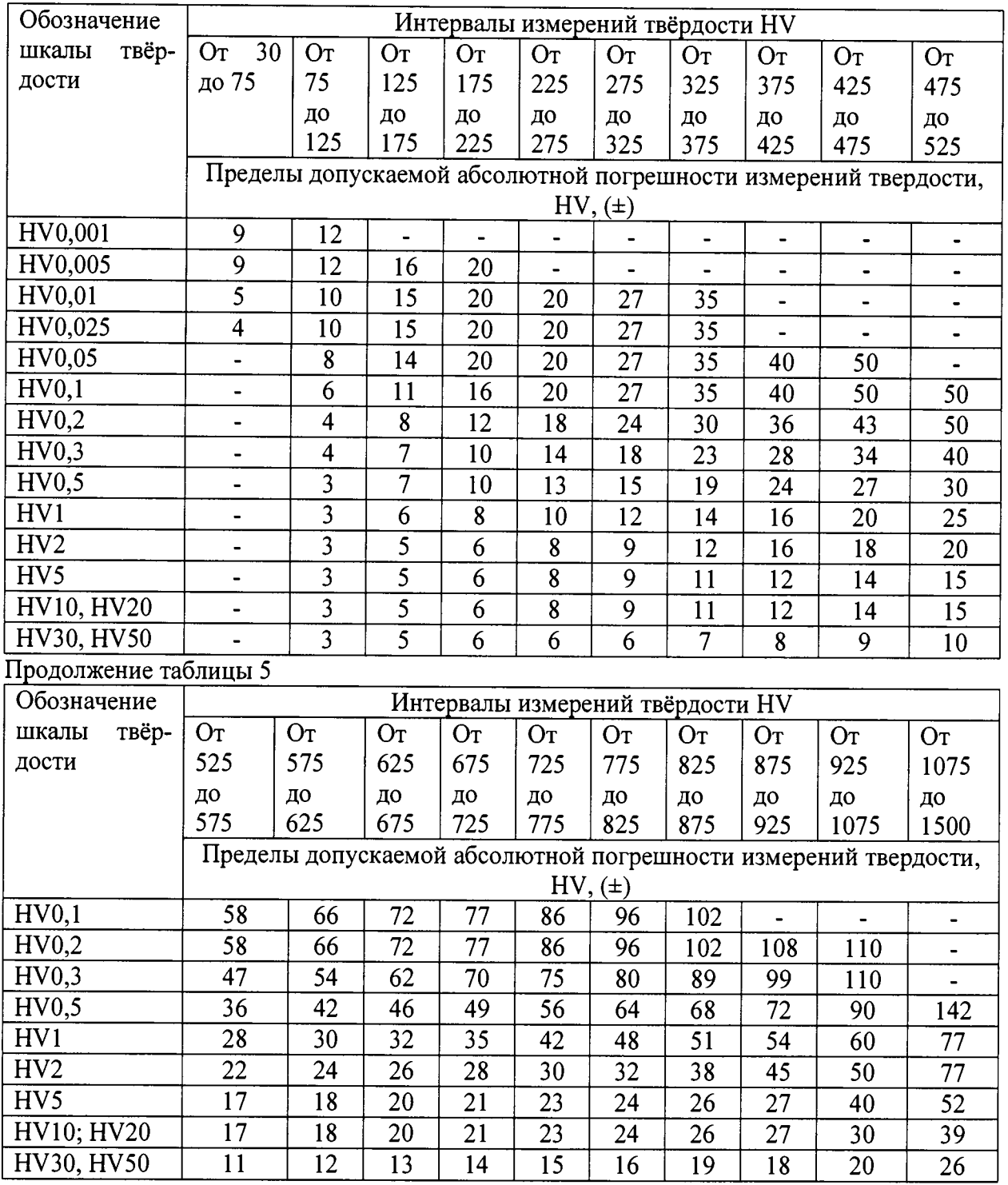

7.8 Идентификация программного обеспечения (ПО)

7.8.1 Идентификация ПО осуществляется в соответствии с разделом 5.1 РЭ.

7.8.2 Результаты проверки считать положительными, если идентификационные данные ПО соответствуют данным, приведенным в таблице 6.

**Таблица 6**

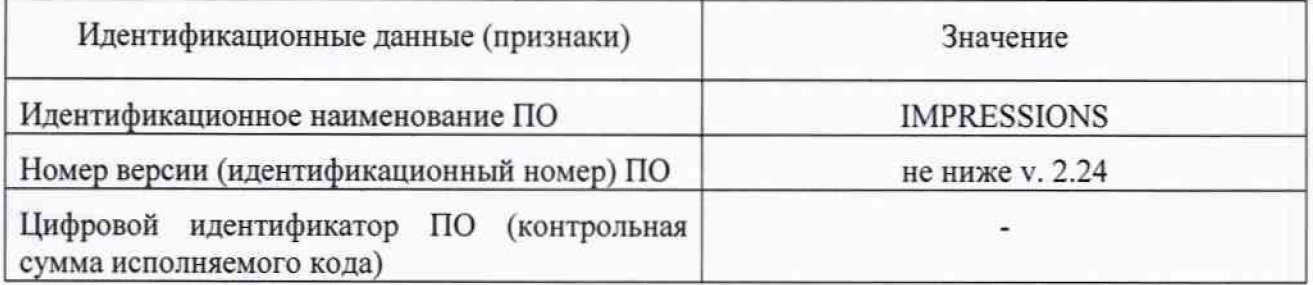

#### 8 Оформление результатов поверки

8.1 Результаты периодической поверки оформить в порядке, установленном приказом Минпромторга России от 02 июля 2015 г. № 1815 «Об утверждении Порядка проведения поверки средств измерений, требования к знаку поверки и содержанию свидетельства о поверке».

8.2 Твердомеры, не прошедшие поверку, к эксплуатации не допускаются. На них выдается извещение о непригодности с указанием причины забракования согласно приказу Минпромторга России от 02 июля 2015 г. № 1815 «Об утверждении Порядка проведения поверки средств измерений, требования к знаку поверки и содержанию свидетельства о поверке».

Начальник НИО-3 ФГУП «ВНИИФТРИ» Э.Г. Асланян

Ведущий инженер НИО-3

ФГУП «ВНИИФТРИ»  $\mu_{\text{min}}$  м. А. Васенина

#### Приложение А (обязательное)

# Форма протокола поверки

Протокол №

# 

 $\ddot{\phantom{1}}$ 

 $\ddot{\phantom{1}}$ 

Средства поверки: Эталонные меры микротвердости

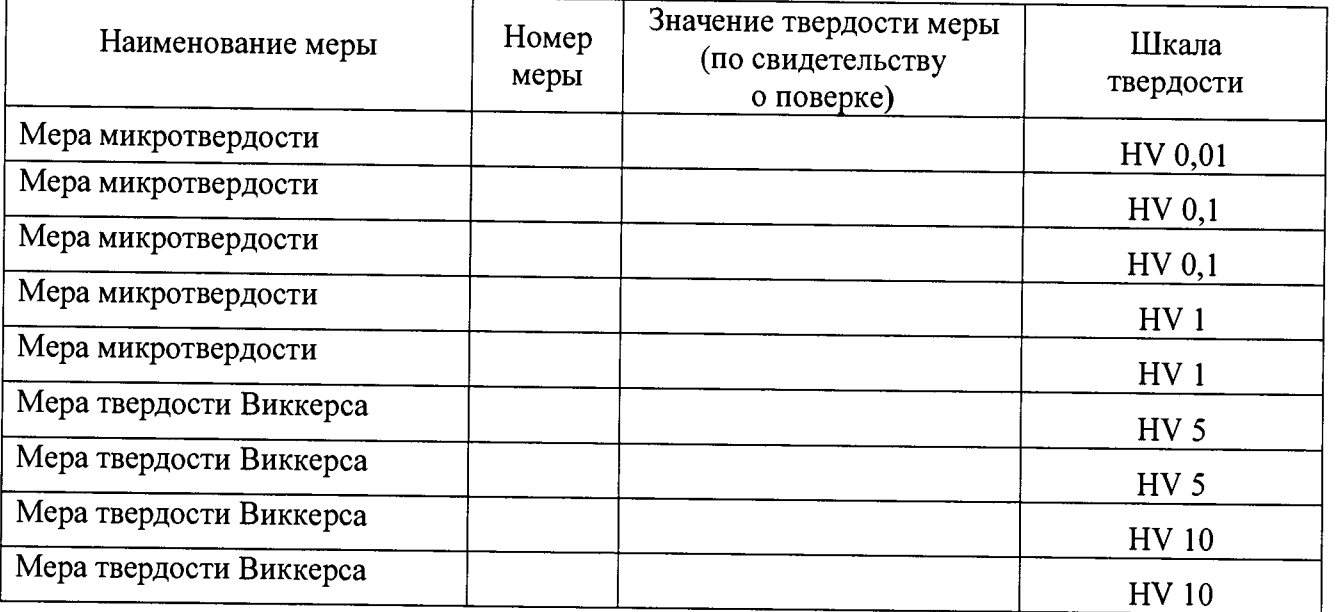

# Таблица 1 Результаты измерений

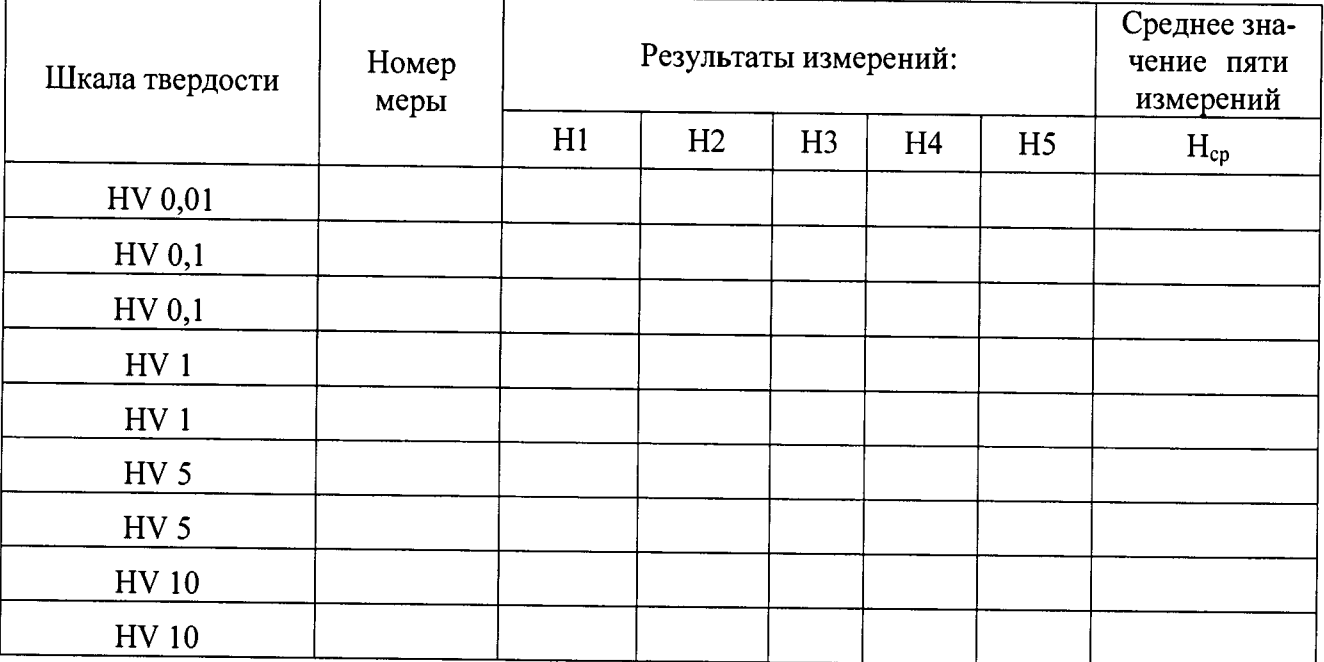

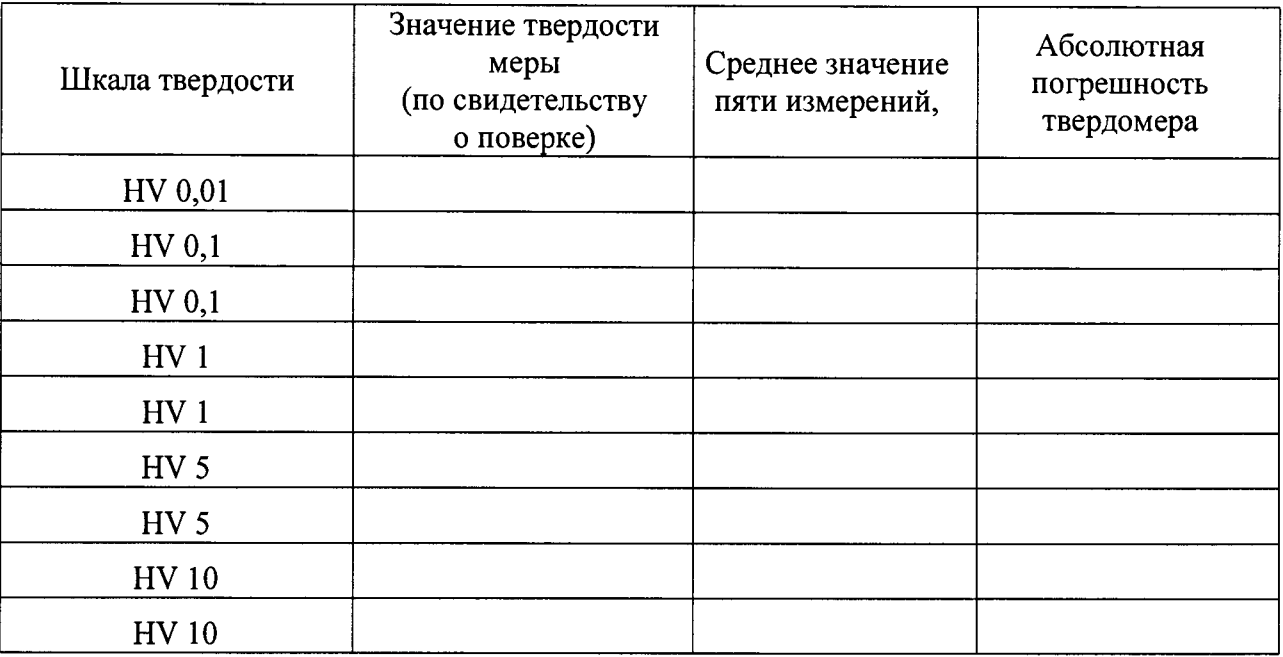

### Таблица 2 Определение абсолютной погрешности микротвердомера

# Заключение:

 $\ddot{\bullet}$ 

 $\sim$ 

Твердомер является пригодным (непригодным) к применению. Поверитель $\_\_$